# Clas12 Reconstruction and Analysis Framework

#### SOA based physics data processing (PDP)

V. Gyurjyan† , S. Paul‡ , S. Heddle‡

6/13/2010 † JLAB data acquisition and analysis group, ‡Christopher Newport University

#### PDP environment

- Large user base
	- Deployment
	- Scalability
	- **•** Maintenance
	- Propagation of updates
	- Short response time to bugs
- Long life time
	- Dynamic user base
	- Aging technologies
	- Author-drop rate
- Evolving
	- Drop inefficient/unsatisfying software module(s)
	- Integrate new module(s)
	- **•** Diversification

### PDP Application basic Requirements

- Agility
- Scalability
- Maintainability
- Easy deployment

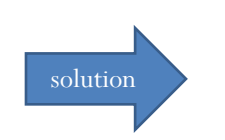

- **Modularity**
- Loose coupling
- **Distribution**

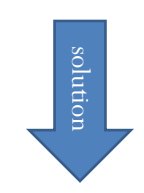

#### Divide and conquer

#### SOA Defined

- An architecture (NOT a technology) based on well defined, reusable components: services.
- Services are loosely coupled.
- Services with functional context that are agnostic to a composed application logic.
- Agnostic services participate in multiple algorithmic compositions.
- Application design based on available services.

#### **Service**

- Atomic unit of an SOA.
- Encapsulates a logic, or a process.
- Autonomous
- Location Transparent.
- It is defined by the messages it can accept and the responses it can give.
- Implements standard contract/interface.
- Composable
	- They can be integrated to provide higher-level, complex services.
- Reusable
- **•** Stateless
- Discoverable
- Loose coupling between services.

#### **ClaRA**

- SOA based physics data production application development framework, written in pure Java.
- Service development environment.
- Increase intrinsic interoperability of services by standardizing data exchange interface.
- Complex service composition.
- Clear separation between PDP application designer and service programmer.
	- Build and run PDP applications without an access to the source code of individual services.
- Increase federation.
	- Services and ClaRA based applications are united while maintaining their individual autonomy and self governance.
- Multi-Threaded event processing.
- Distributed event processing.
- Ease of application deployment.
- PDP application diversification and agility.

#### PDP Application Design Data Centric Approach

- Focus on data that is moving and transforming in the system.
- Data flow defines the essential aspect of an application.

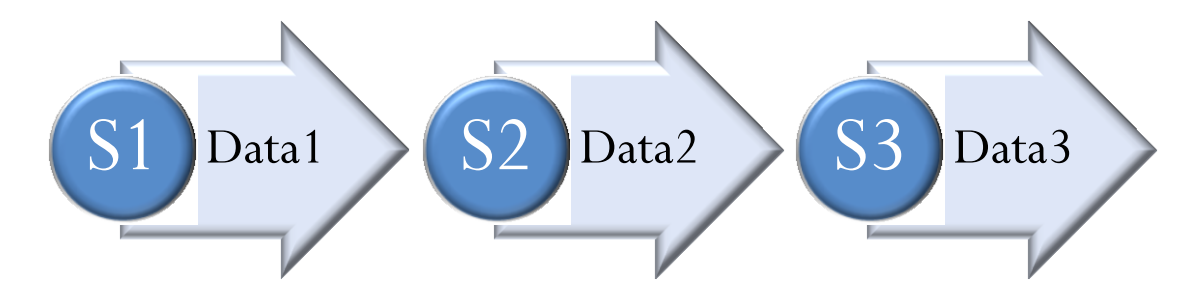

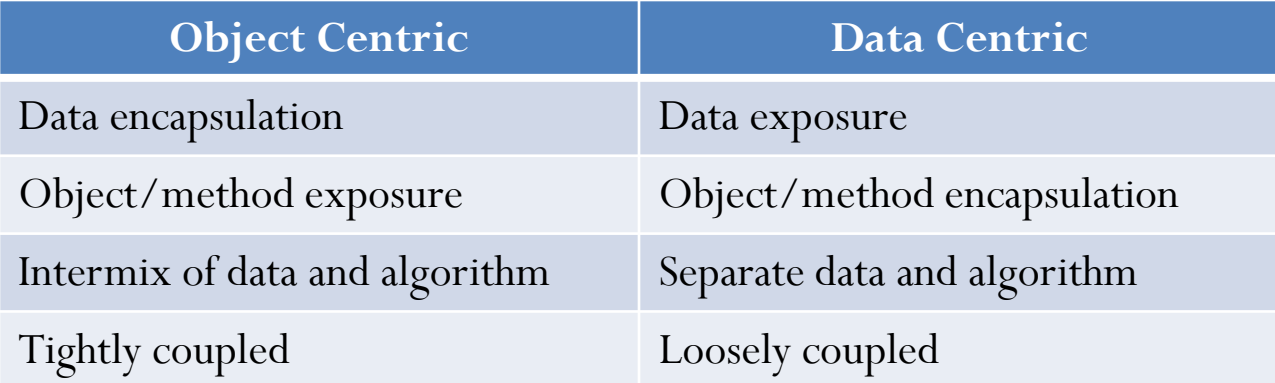

#### **ClaRA Design Architecture**

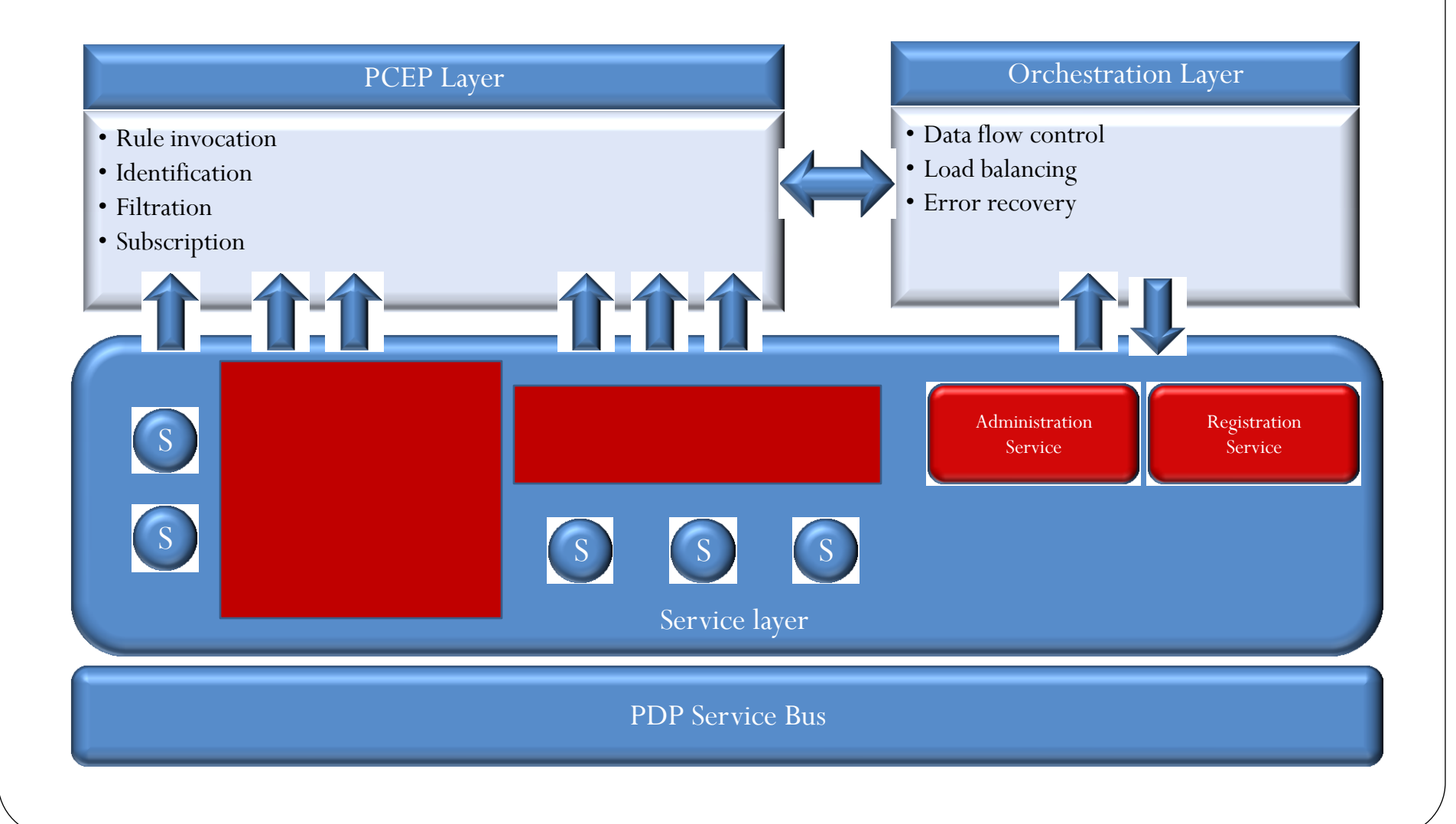

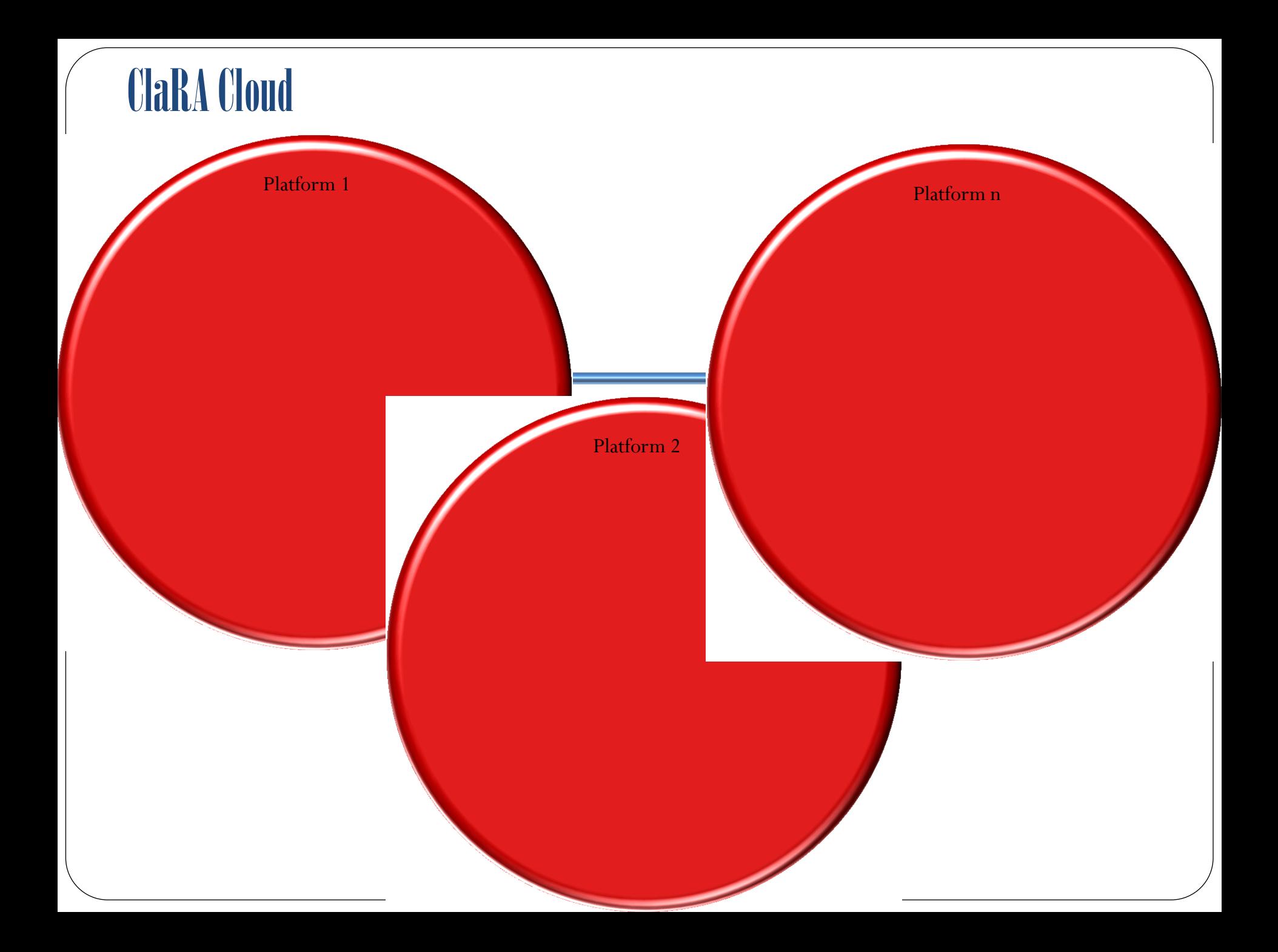

### **ClaRA Containers**

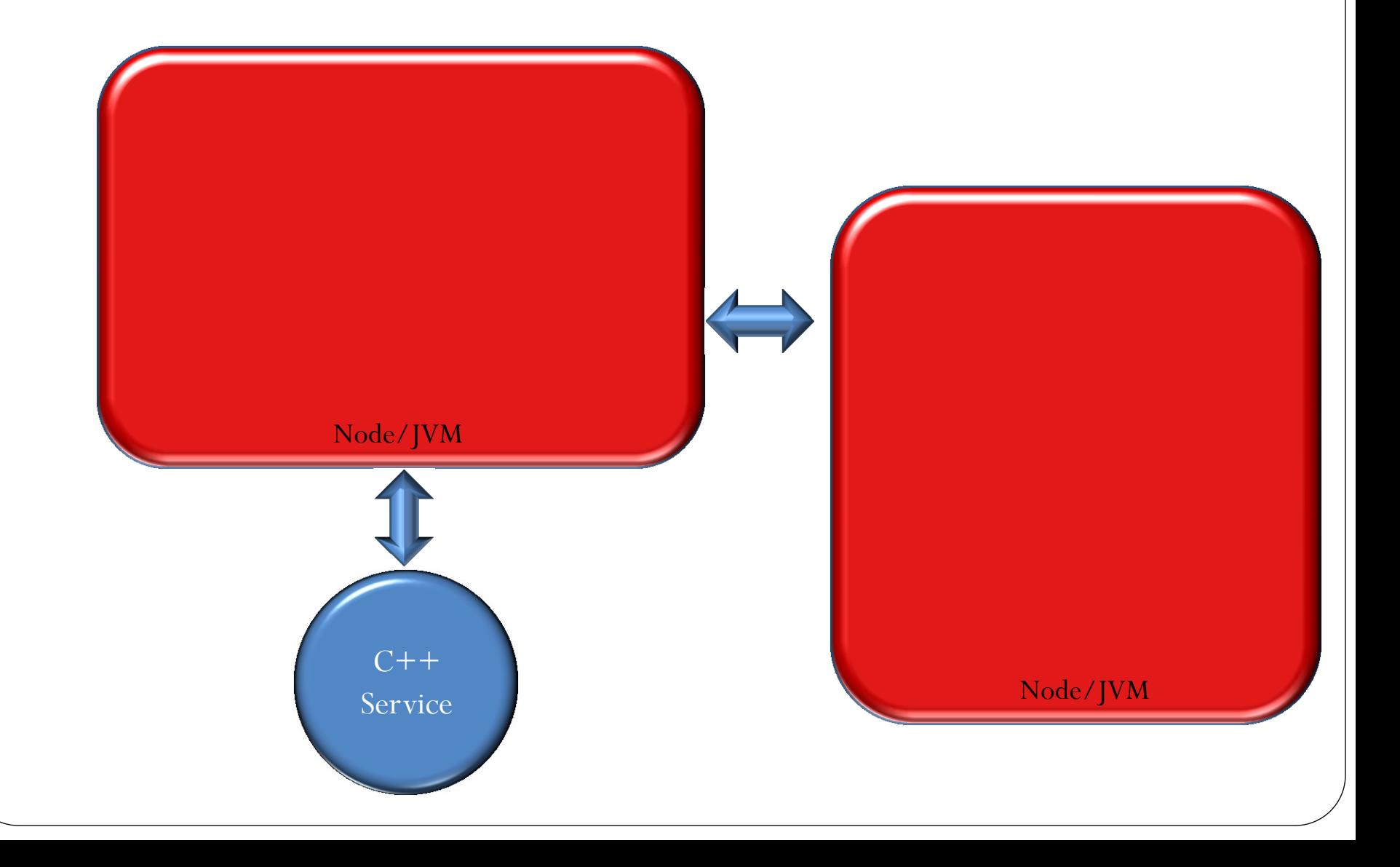

### **ClaRA Java Service Container**

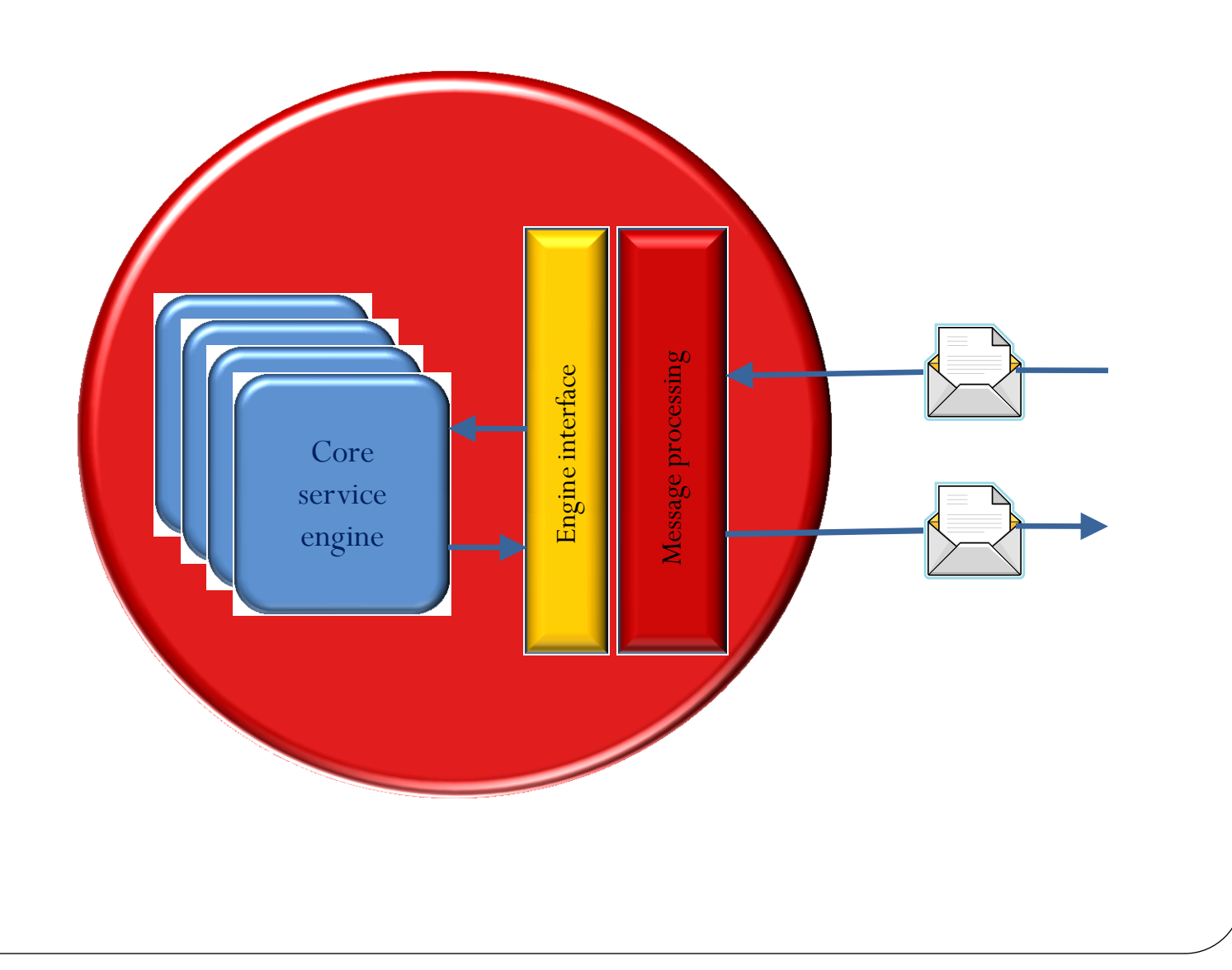

#### Service Coupling

- A functional service context is independent from the outside logic.
- Contract-To-Functional coupling between services.
	- Service has a name.
	- Service receives data and sends data.
- Consumer-To-Contract coupling between consumers and services.
	- User/consumer sends data to the named service.
	- Sending the data will trigger execution of the receivers service.

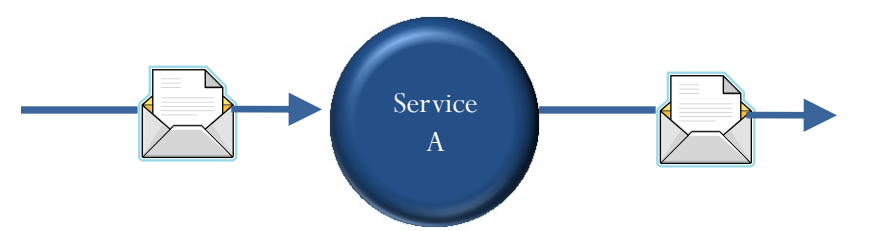

#### Service Interface

- Simple, decoupled from technology and implementation details.
- Input/output data types
	- Object
	- EvIo
	- Primitive types
	- Arrays of primitive types
- Limited semantic/metadata information
	- Description
	- Author
	- Version

#### Service abstraction

- Technology information (hidden)
- Programmatic logic information (hidden)
- Functional information (exposed through service contract meta data)
- Quality of service information (available from the platform registration services)

#### Service types

- **•** Entity services
	- Generic
	- Highly reusable
- Utility services
	- Self contained
	- Legacy systems
- Composite services
	- Primitive compositions
		- Self governing service compositions
	- Complex compositions
		- Controlled aggregate services

### Service Composition

- Primitive composition
	- Represents message exchanges across two or more services.
	- Requires composition initiator.
	- Task services are examples of primitive composition.

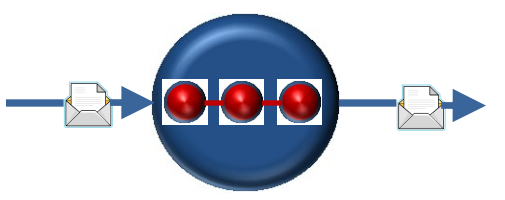

- Complex composition
	- Orchestrated task services seen as a single service.

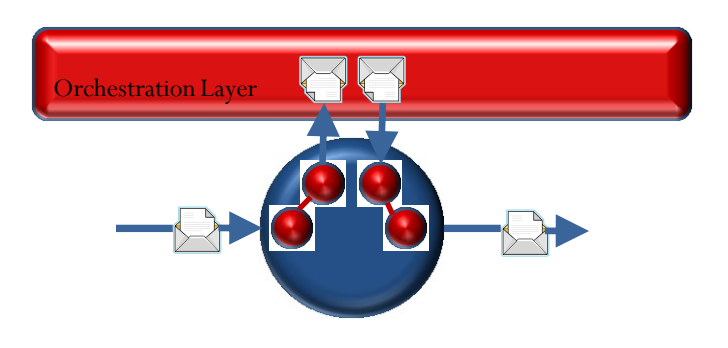

## Service Discovery

- Design time
- Runtime

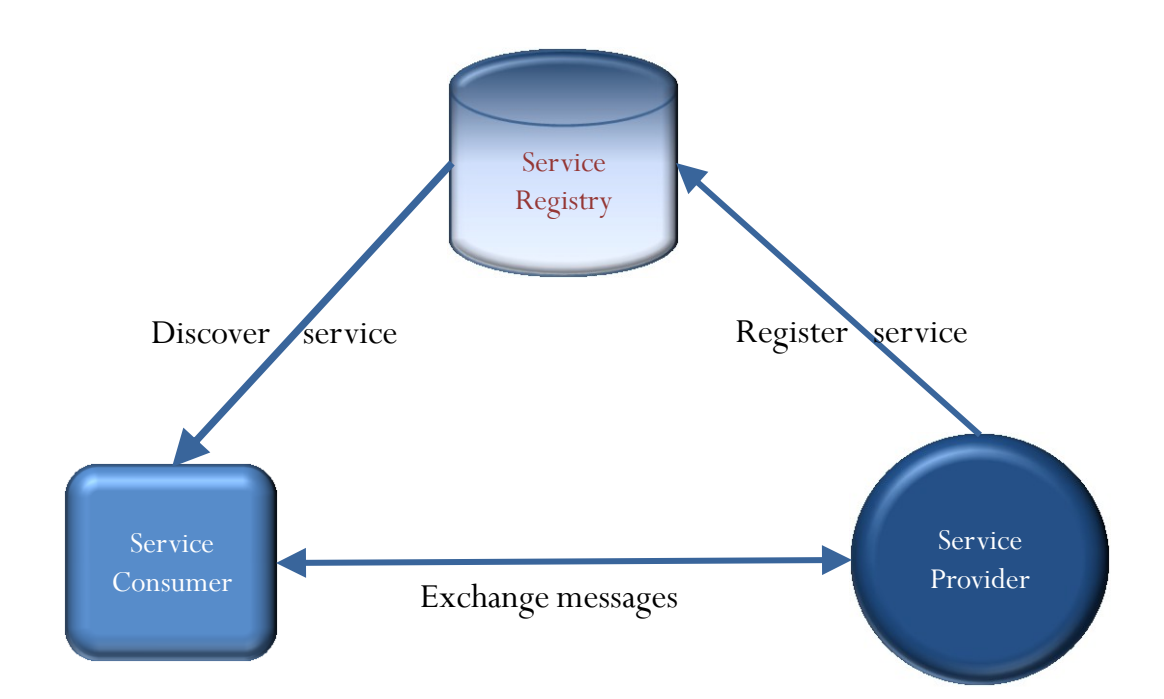

#### Multi-Threading

- Only one process is active on the ClaRA platform node.
- Single ClaRA container (JVM) on a node.
- Service containers run in their own threads.
- A single service container executes contained service engines in separate threads.
- A service engine must be thread safe if it is planned to run in a multi-threaded mode.
- ClaRA based PDP application gets inherent multi-threading and distributed processing, with the relative processing time :

 $\Delta T_R$  = ( $\Delta T_A$  + $\Delta t_n$  ) /  $N_c$ \* $N_n$ 

#### Advantages Multi-Threading over Multi-Processing

- Small memory footprint, less L1/L2 caching, lower probability for missing a cache, less RAM access, better performance.
- Multi-Processing bookkeeping complexity.
	- Users must keep track of input/output data distribution and data reconsolidation.

## Service deployment and monitoring Interfaces

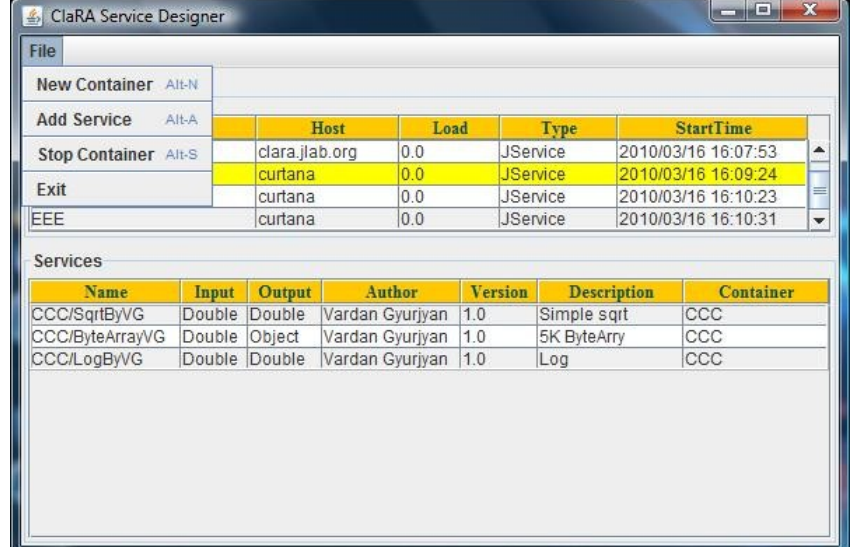

### PDP Application Designer Interfaces

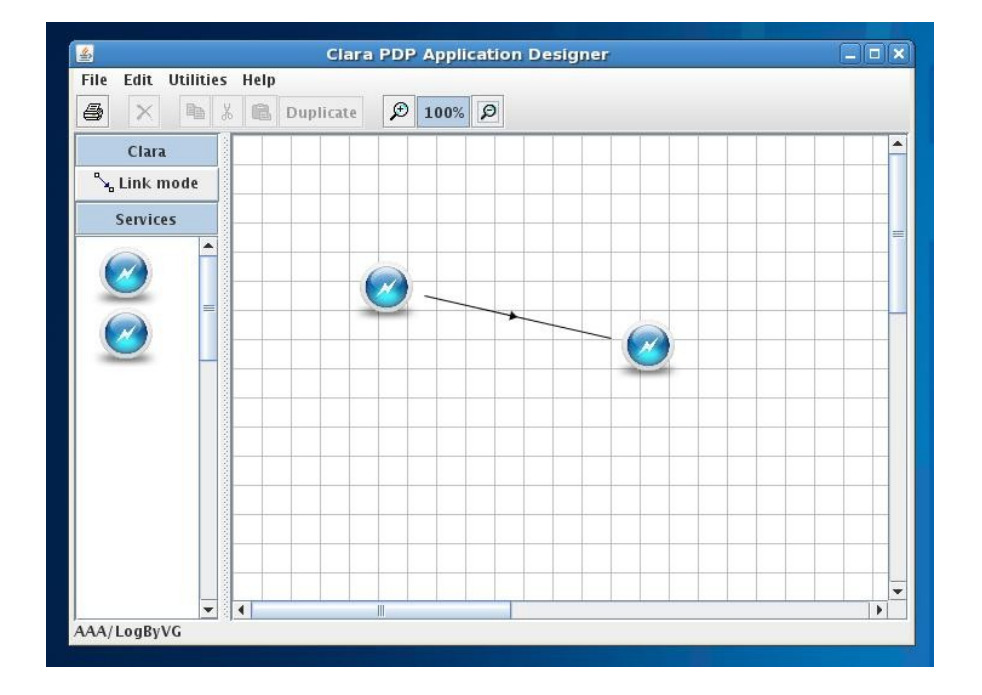

Clas12 Reconstruction

# Clas12 Track Reconstruction Services, and Tracking Application Design

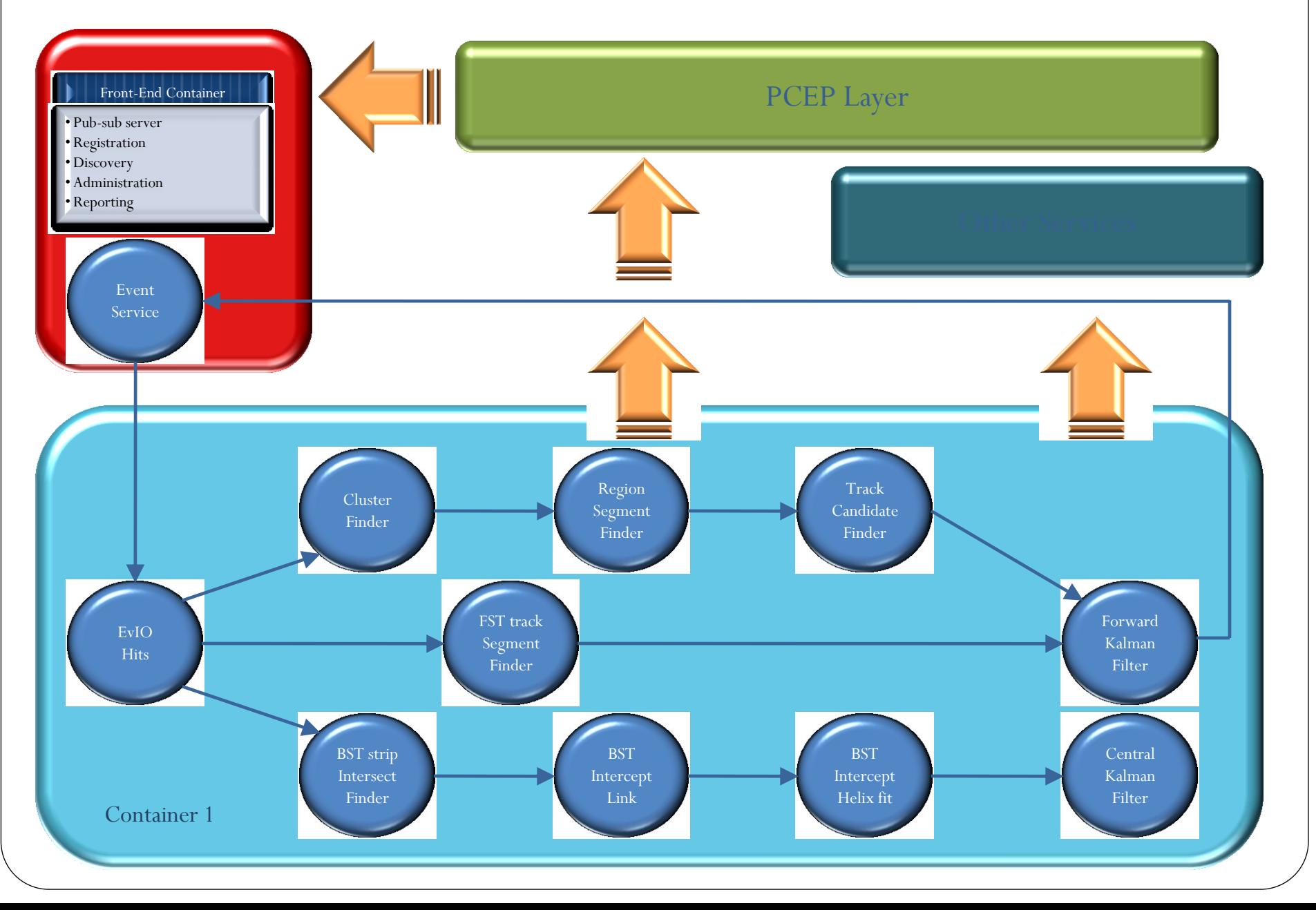

# Service deployment monitoring

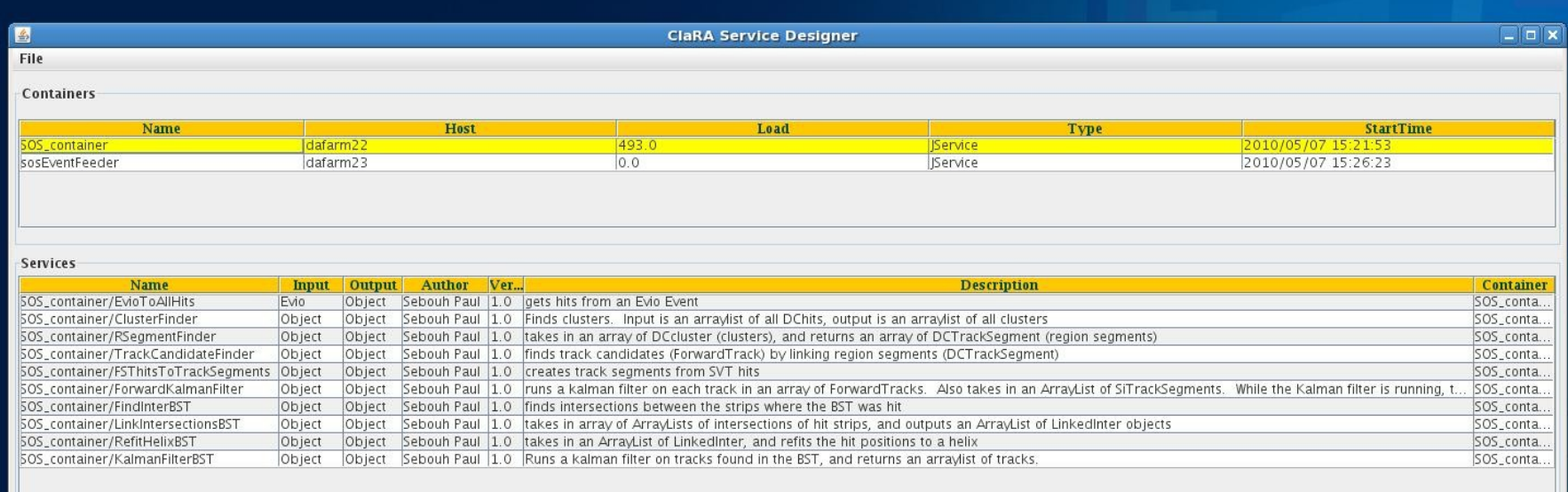

## Composite Reconstruction Service Multi-Threading

**ClaRA Multi-Threading 2x4 Xeon 3.0Ghz, 8GB** 

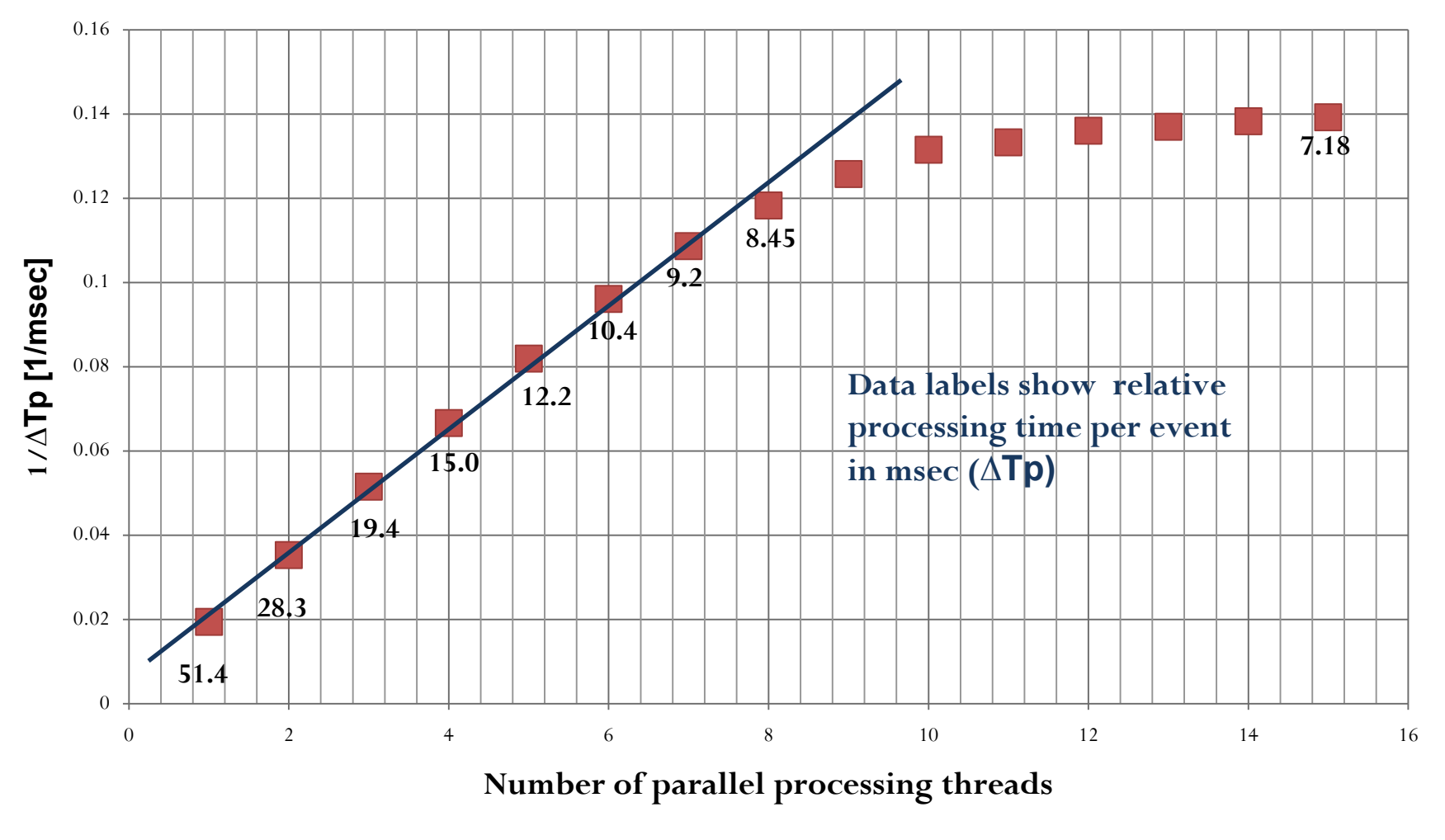

#### Composite Reconstruction Service Distributed Processing

**ClaRA distributed processing 2x1 Xeon 2.0 GHz, 2GB**

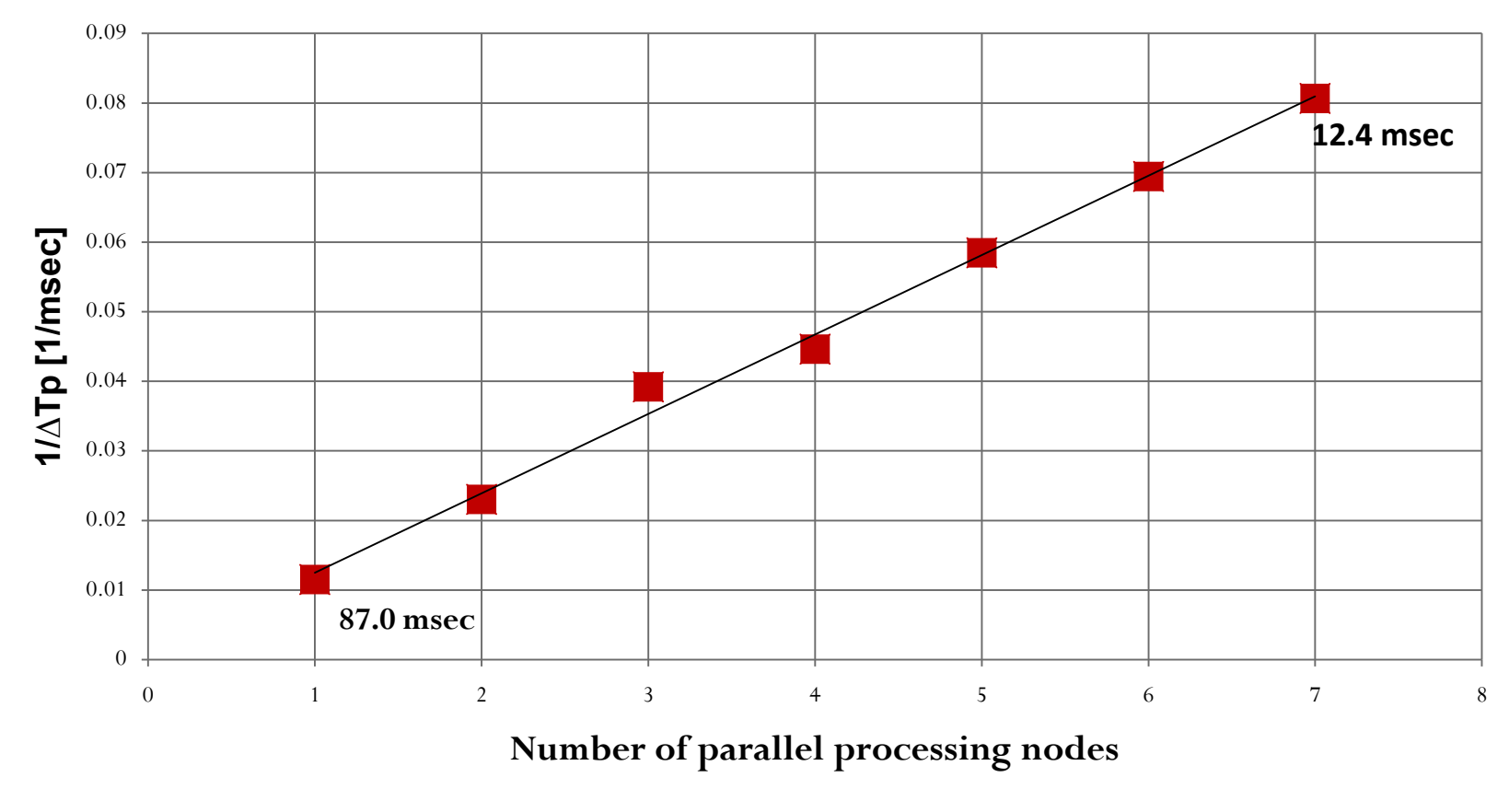

#### **Conclusion**

- SOA based physics data production application development framework, written in pure Java.
- Separation between PDP application designer and service programmer.
- Service development environment.
- Increase intrinsic interoperability of services by standardizing data exchange interface.
- Increase federation.
- Multi-Threaded event processing.
- Distributed event processing.
- Ease of application deployment.
- Increase application diversification and agility.
- Designed and deployed service based Clas12 full track reconstruction application, showing  $\sim$ 750 micor second per event relative processing time on the ClaRA platform using 10 JLAB farm nodes.

# Tutorial Building a service

#### Java

```
public class SqrtEngine implements ICService {
 public Object executeService(int type,Object input) {
    if(type==DOUBLE){
      return Math.sqrt((Double)input);
    } else {
      return null;
     }
  }
 public String getName() {
    return "SqrtByVG";
  }
 public String getDescription() {
    return "Simple sqrt";
  }
 public String getAuthor() {
    return "Vardan Gyurjyan";
  }
 public int getInputType() {
    return DOUBLE;
  }
 public int getOutputType() {
    return DOUBLE;
  }
 public String getversion() {
    return "1.0";
  }
```
}

#include <string><br>#include "CService.h" #include "CService.h" using namespace std;

```
static string name = "";
static string phost = "";
static string pname = "";
```
class Average : public CService {

public:

#### // constructor

Average(string name, string platformHost, string platformName) :

CService(name, platformHost, platformName) {

```
};
```
}

#### // service engine

```
Cio* executeService(int type, Cio* o) {
  if (type == DOUBLE_ARRAY) {
    Cio* output = new Cio;
    double avg;
    double** data = static_cast<double**> (o->getData());
    for (int i = 0; i < \circ->getLength(); i++) {
      avg = *data[i] + avg;}
    avg = avg / o->getLength();
    output->setData(&avg);
    delete(data);
     return output;
```
int main(int argc, char\*\* argv) { string description = "Simple average calculation"; string author = "gurjyan"; string version  $=$  "1.0"; int inputType = DOUBLE\_ARRAY; int outputType = DOUBLE; // create an instance

Average\* a = new Average(name, phost, pname);

// register service a->registerService(name, description, author, version, inputType, outputType); while  $(1)$  { sleep(1); } return (EXIT\_SUCCESS); };

#### $\left(\right]++$

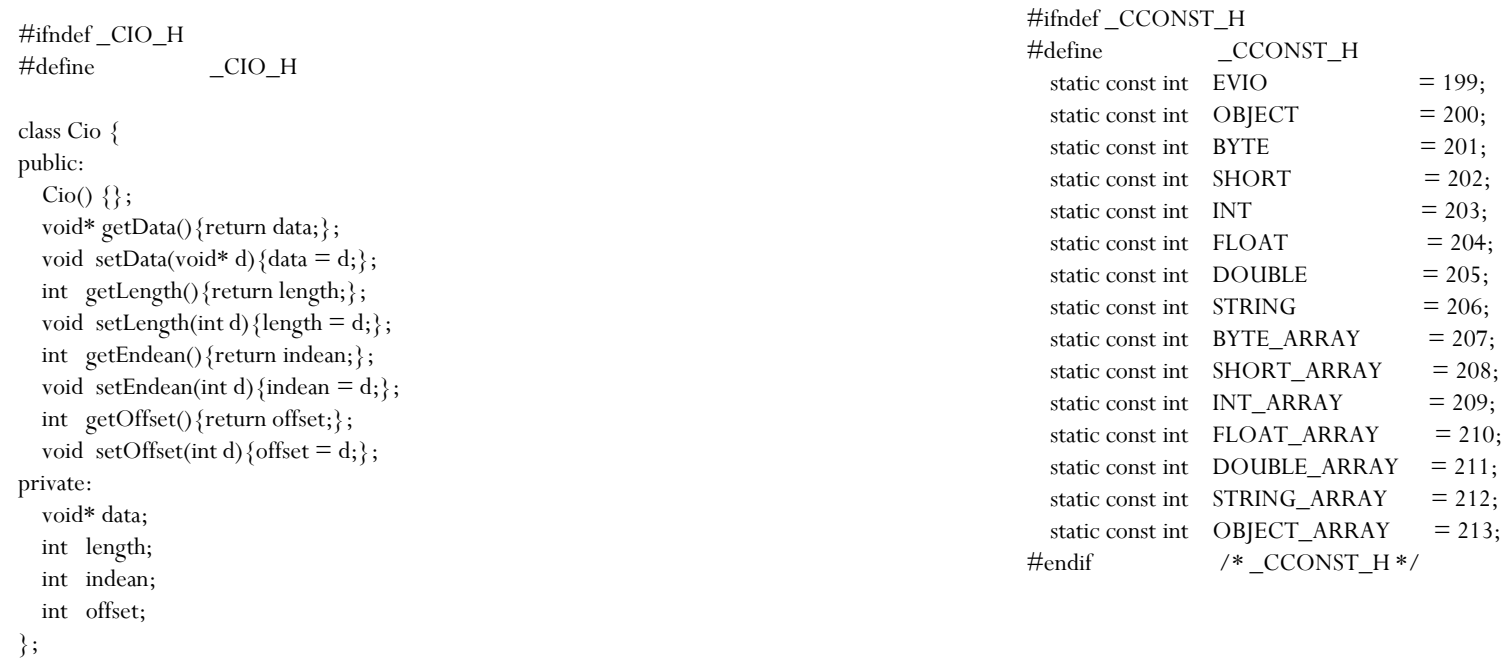

 $= 199;$  $= 200;$  $= 201;$  $= 202;$  $= 203;$  $= 204;$  $= 205;$  $= 206;$  $= 207;$  $= 208;$  $= 209;$  $= 210;$ 

 $= 212;$ 

 $\#endif \qquad \qquad \text{/* } \_ \text{CIO\_H} * \text{/}$ 

**Tutorial** Simple deployment

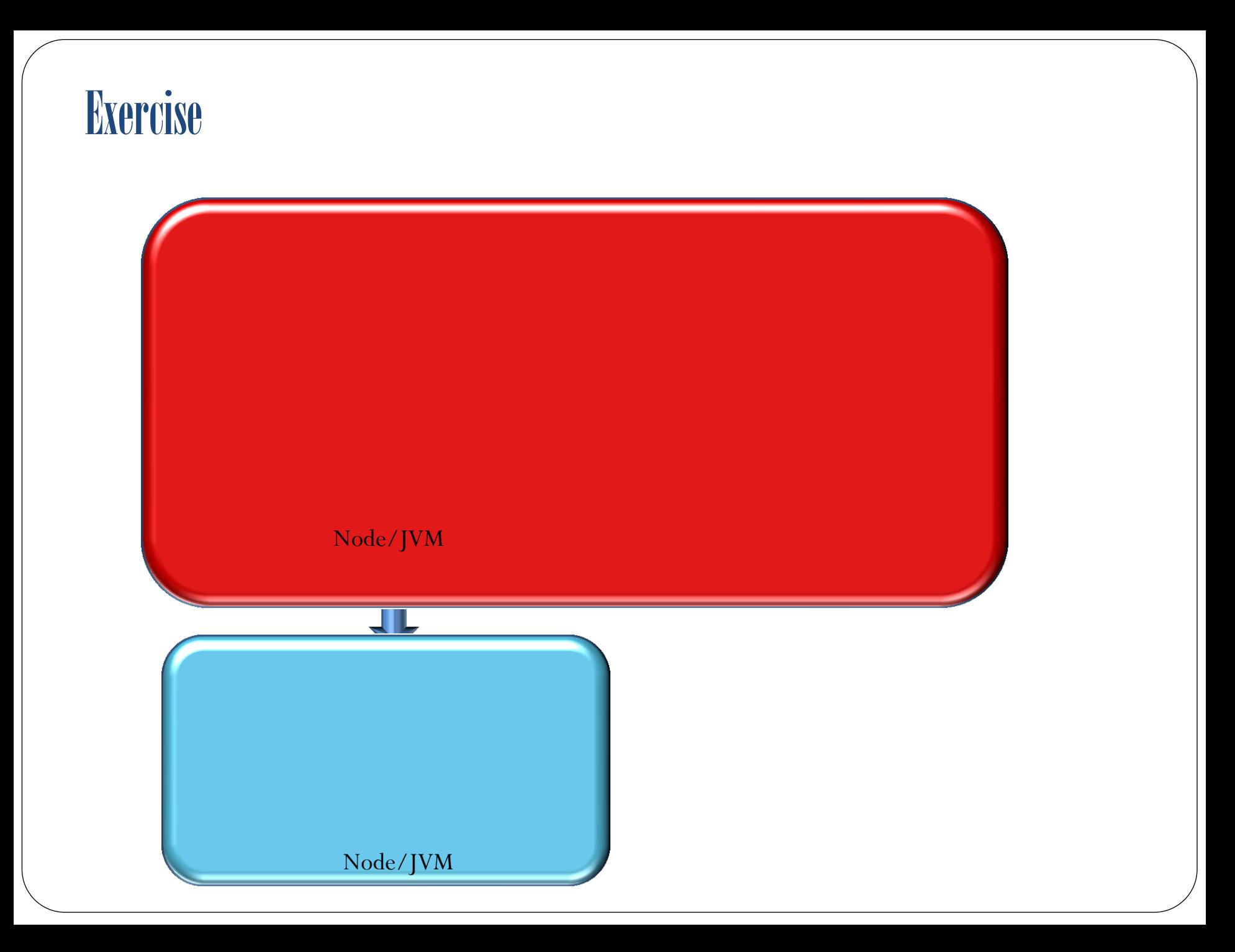

## Data Throughput

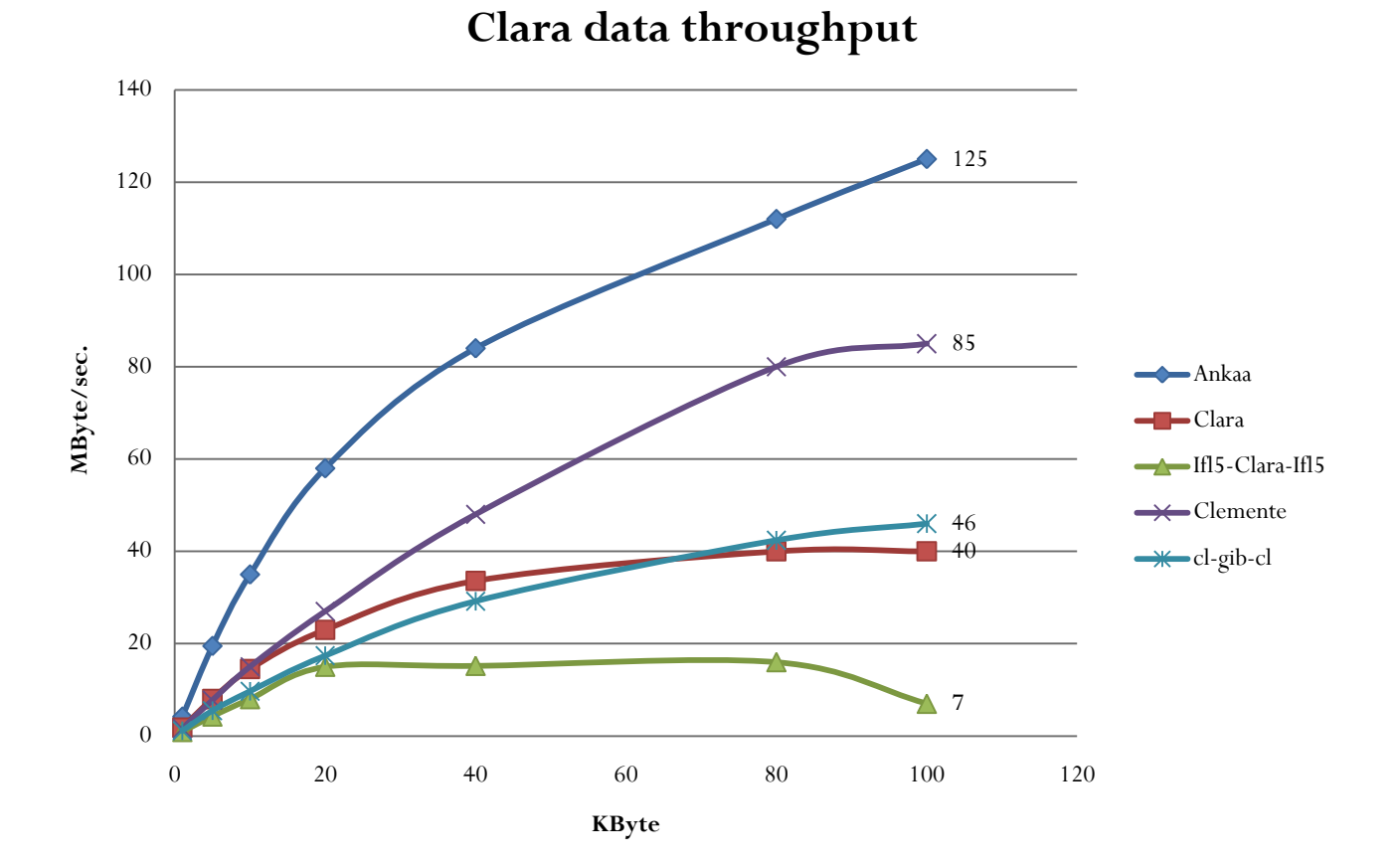

#### Data Rate

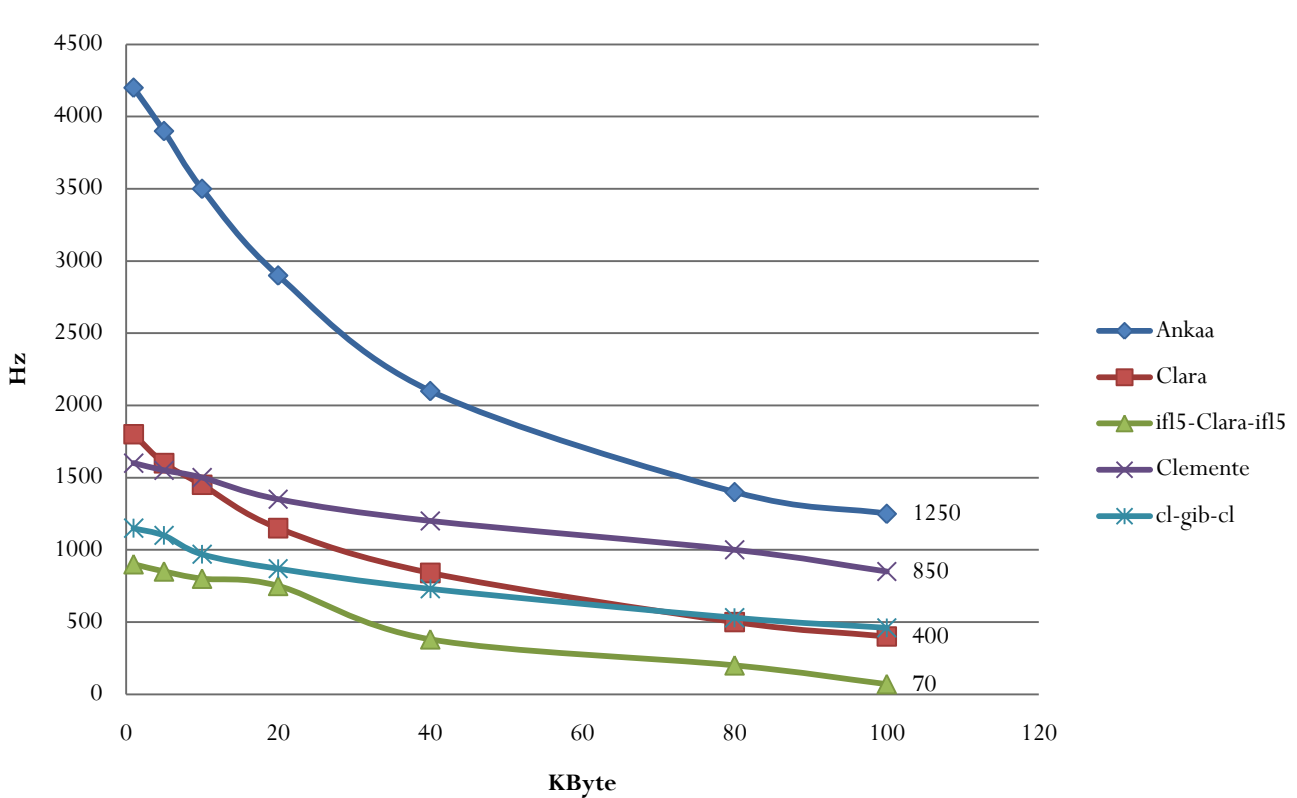

**Clara data rates**